# CODEDBIAS

#### A Film by SHALINI KANTAYYA

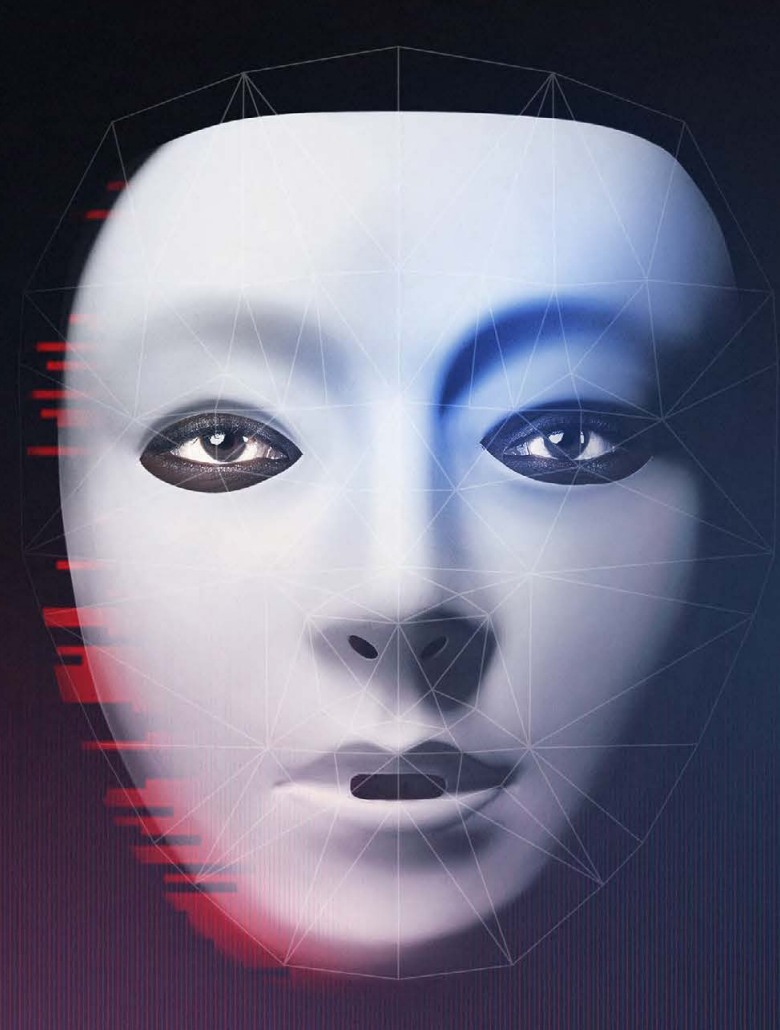

## HOW TO HOST A WATCH PARTY

**CODEDBIAS.COM** Copyright © 2021 CODED BIAS - All Rights Reserved

## **TABLE OF CONTENTS**

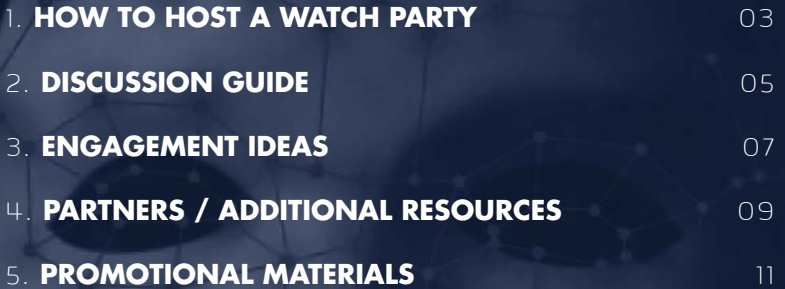

# **HOW TO HOST A WATCH PARTY 1**

**We're excited to hear you'll be participating in a Coded Bias Watch Party! Here are some easy-to-follow instructions on how to install Teleparty to your computer and get streaming in no time.**

**Teleparty (formally known as Netflix Party) is an easy way to stream films simultaneously with other users on Netflix, Hulu, Disney, and HBO.**

**Here's how to get started:**

**Teleparty only works on Google Chrome, so if you need to download Google Chrome first, here's how:**

**1.** Follow this link to Google Chrome's website: [https://www.](https://www.google.com/chrome/?brand=FHFK&geo=US&gclid=Cj0KCQiA1pyCBhCtARIsAHaY_5c9VifJ-2yJeZ37cBQA3TTKV_) [google.com/chrome/?brand=F](https://www.google.com/chrome/?brand=FHFK&geo=US&gclid=Cj0KCQiA1pyCBhCtARIsAHaY_5c9VifJ-2yJeZ37cBQA3TTKV_) [HFK&geo=US&gclid=Cj0KCQi](https://www.google.com/chrome/?brand=FHFK&geo=US&gclid=Cj0KCQiA1pyCBhCtARIsAHaY_5c9VifJ-2yJeZ37cBQA3TTKV_) [A1pyCBhCtARIsAHaY\\_5c9VifJ-](https://www.google.com/chrome/?brand=FHFK&geo=US&gclid=Cj0KCQiA1pyCBhCtARIsAHaY_5c9VifJ-2yJeZ37cBQA3TTKV_)[2yJeZ37cBQA3TTKV\\_](https://www.google.com/chrome/?brand=FHFK&geo=US&gclid=Cj0KCQiA1pyCBhCtARIsAHaY_5c9VifJ-2yJeZ37cBQA3TTKV_)

**2.** Press the blue button in the center that says "Download Chrome".

**3.** Click Run.

**4.** If asked to allow Chrome to download, click yes.

**5.** Chrome will launch after installation.

**Now that you have Google Chrome, proceed with the following steps:**

**1.** Visit [https://www.netflixparty.](https://www.netflixparty.com/) [com/](https://www.netflixparty.com/) and click the red button at the top right that says "INSTALL TELEPARTY".

**2.** Once you are redirected to the Chrome Web Store, click "Add to Chrome" to finish installing Teleparty.

**3.** After installing Teleparty, you should see the "TP" button next to your address bar.

**a.** If you do not see the "TP" button: **i.** Click on the puzzle icon located next to the address bar and pin the "TP" button to your Chrome toolbar

**4.** Go to Netflix and search for "Coded Bias".

**5.** To create your party, click on the red "TP" icon located next to the address bar. Then click "Start Party" to get the party started, and share the party URL to invite friends.

**6.** To join a party, click on the party URL, which will redirect to Netflix's website. Then click on the "TP" button next to the address bar, and you should automatically join the party.

**7.** For additional help and concerns, feel free to visit [https://www.](https://www.netflixparty.com/support) [netflixparty.com/support.](https://www.netflixparty.com/support) Enjoy the film!

Megle(184d)m40000gn/T Tranylocation/301 t/worksp/cy/aidevrest/ai /y/s/rc/aideploy/c L/workspace/aidevtest/aidep/oy/src/aideploy.c t/wdrkspace/aidevtest/aideploy/src/aideploy.c t/workspace/aidevtestXaideploy/src/aideploy.c c/workspace/aidettest/aideploy/src/aideploy.c E/workspace/aidevtest/aideploy/src/aideploy/c<br>
-/workspace/aidevtest/aideploy/src/aideploy.c<br>
t/workspace/aidevtest/aideploy/src/aideploy.c<br>
s/workspace/aidevtest/aideploy/src/aideploy.c<br>
c/workspace/aidevtest/aideploy/src E/workspace/aide**piscussion**y/src/aideploy.c ers/wc/T/AppTranslo**cUIDE** 

ackage com.ai.service.a/c

-app

mPackage com.ai service.ziz

fromPackage com/si service.zip

mon-plist fromPackage com.ai.sarvice.zip t/workspace/aidevtest/aideploy/src/aideploy.c olders/zz/wubvmxvq3c/fbyq/m0000000000000/T/co t/workspase/aideytest/azdablow/src/aideploy.c

ers/wc/T/AppTranslocation/30F196A\(03FE/Suite mac fromPackage odm/ai.abumins allex.zip aller-tøbl-mac

olders/zz/wubvmxvq3cjfby\ m0000000000000/7/co Brs/wc/T/AppTranslocation 730R196Al-QQFF-AE5E-

# **FRAMING THE CONVERSATION**

**The film Coded Bias covers a range of topics about AI, surveillance, and data rights that affect every person. However, women, people of color, queer, disabled, neurodivergent folks and other marginalized communities tend to disproportionately bear the harms of racist, sexist, homophobic, ableist technology.** 

**Your event is an opportunity to amplify the voices from these marginalized communities who have largely been excluded from the tech industry.** 

**For event hosts planning a Watch Party event, strive to prioritize the experiences of people of color, women, queer, disabled, neurodivergent and other marginalized folks in your group. Please emphasize that this film's goal is to challenge our unconscious biases and listen to one another as the first step toward radical change. Get more information by reading our discussion guide.**

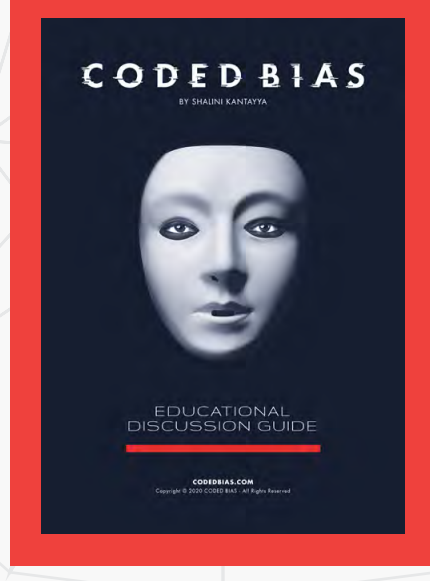

#### *Click to download.*

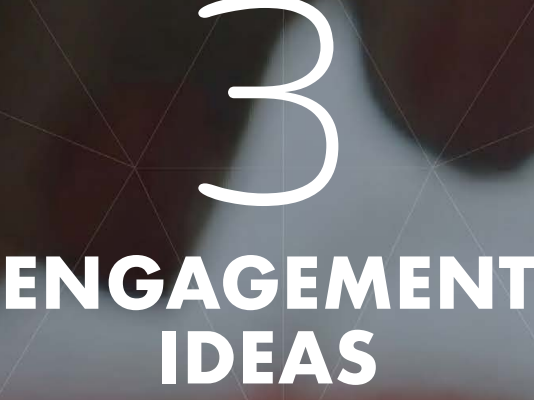

### **So you've watched the film, you've discussed it with others...now what?**

**There are several incredible ways to engage with the film beyond a discussion. Please share our activists toolkit with your event participants so they have a good idea of how to engage in a movement beyond viewing the film.** 

#### CODEDBIAS

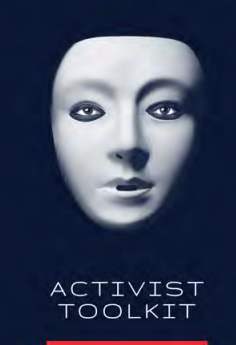

*Click to download.*

# **PARTNERS / ADDITIONAL RESOURCES**

4

**Coded Bias highlights the incredible work currently being done by organizations, data scientists, and activists on an international scale. Please take the time to learn more about the organizations below and opportunities to join their current campaigns and volunteer your time to a cause worth fighting for.** 

**https://www.ajl.org** - Algorithmic Justice League (AJL) founded by Joy Buolamwini combines art and research to illuminate the social implications of AI.

#### https://www.aclu.org/issues/privacy-

technology - American Civil Liberties Union (ACLU) works on the issue of privacy and technology to ensure that civil liberties are enhanced rather than compromised by technological innovation.

https://ainowinstitute.org - AI Now Institute at New York University is a research center dedicated to understanding the social implications of AI.

https://www.fightforthefuture.org - Fight for the Future is a group of artists, activists, engineers, and technologists advocating for the use of technology as a liberating force.

https://bigbrotherwatch.org.uk - Big Brother Watch UK is an independent civil liberties group fighting to reclaim privacy and defend freedoms during a time of technological change.

http://colorofchange.org - Color of Change is an online racial justice organization that helps people respond effectively to injustice in the world, including hate speech online.

http://d4bl.org - Data for Black Lives is a movement of activists and mathematicians using data science to create change in the lives of Black people.

https://datasociety.net - Data & Society is a nonprofit research group that looks at the impact of AI and automation on labor, health, and online disinformation.

#### https://www.eff.org/pages/face-

recognition - Electronic Frontier Foundation (EFF) is a nonprofit organization defending civil liberties in the digital world.

https://mijente.net - Mijente is a Latinx and Chicanx fighting for racial, economic, gender, and climate justice—and against high-tech immigration enforcement.

https://www.technologyreview.com/ podcast/in-machines-we-trust/ - MIT's In Machines We Trust podcast covers everything automation.

https://www.amnesty.org Amnesty International's global campaign 'Ban the Scan' is working to ban the use of facial recognition systems around the world.

https://www.blackgirlscode.com Black Girls Code provides technology education and focuses on rectifying the underrepresentation of Black women in the technology industry.

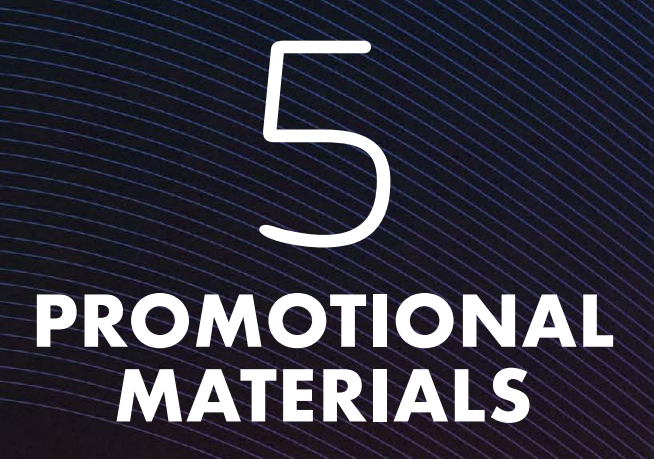

CODED BIAS HOW TO HOST A WATCH PARTY 11

## WATCH PARTY **GRAPHICS**

Please use these graphics to invite your constituencies to host a Watch Party or join your own. These can be shared in the run up to and after the Netflix release.

#### **FACEBOOK**

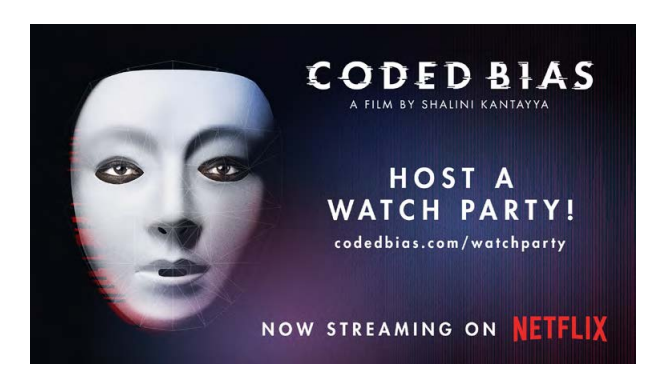

#### Suggested Copy

**1.** Now streaming on @Netflix, @sundance documentary @CodedBiasMovie by @Shalini KantayyaOfficial is a must watch for everyone. Sign up for a Watch Party with friends and colleagues and access additional resources here: [codedbias.com/watchparty](https://www.google.com/chrome/?brand=FHFK&geo=US&gclid=Cj0KCQiA1pyCBhCtARIsAHaY_5c9VifJ-2yJeZ37cBQA3TTKV_)

**2**. Artificial Intelligence doesn't free us from prejudices; it only automates our prejudices. Learn why and how by watching @CodedBiasMovie, now streaming on @Netflix. Sign up to host a watch party with friends and access additional resources here: [codedbias.com/watchparty](http://codedbias.com/watchparty)

**3.** Get together with friends and host a virtual watch party for @CodedBiasMovie, the 'Inconvenient Truth for algorithms', now streaming on @Netflix. Access additional resources and learn more here: [codedbias.com/watchparty](https://www.google.com/chrome/?brand=FHFK&geo=US&gclid=Cj0KCQiA1pyCBhCtARIsAHaY_5c9VifJ-2yJeZ37cBQA3TTKV_)

#### **TWITTER**

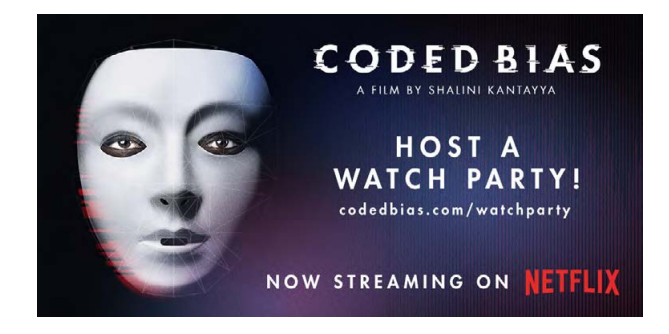

**1.** #FacialRecognition tech didn't recognize @jovialjoy until she put on a white mask. She is one of the genius women revolutionizing A.I. in @CodedBias, now streaming on @netflix. Sign up to host a watch party and access additional resources here: [codedbias.com/watchparty](https://static1.squarespace.com/static/5eb23eee707c5356dea97eaa/t/604a50925387f562551235c0/1615483038648/CODED_Activist_Toolkit_Final_21.pdf)

**2**. "I have nothing to hide" will no longer be a good excuse to ignore your data privacy after watching this film. @CodedBias is now streaming on @netflix. Share with friends and host a Watch Party with additional resources at the link: [codedbias.com/watchparty](https://www.google.com/chrome/?brand=FHFK&geo=US&gclid=Cj0KCQiA1pyCBhCtARIsAHaY_5c9VifJ-2yJeZ37cBQA3TTKV_)

**3.** The fight to protect our data rights can't be won alone. Now streaming on @netflix, the @sundancefest doc @CodedBias by @shalinikantayya is a must watch for everyone. Host a Watch Party with friends, access additional resources and learn more here: codedbias.com/watchparty

#### INSTAGRAM

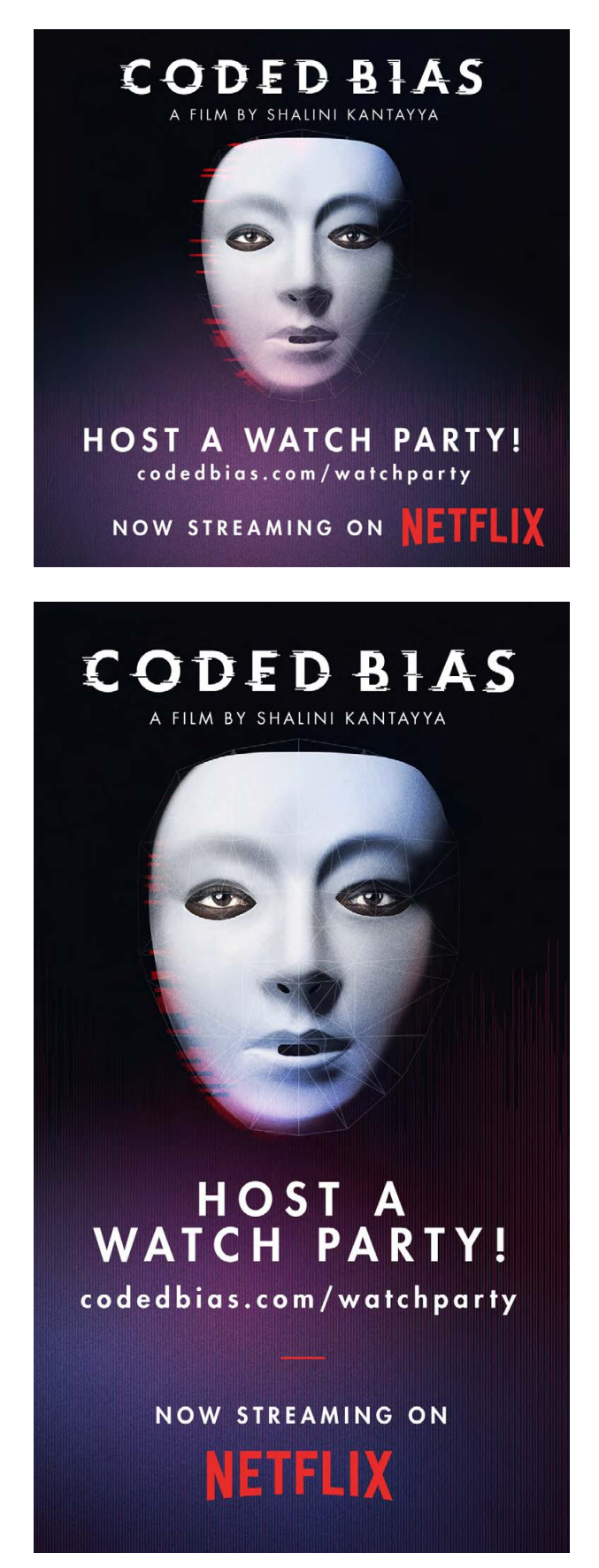

Note: If sharing these posts please add this link to your Instagram biography.

**1.** Host a watch party to learn more about the genius women changing the world of A.I. in @codedbias, now streaming on @netflix. Additional resources and instructions available in the link in our bio.

**2**. This fight for our data rights can't be won alone. Now streaming on @netflix, @codedbias is a call to action for algorithmic justice and against the unbridled power of big tech. Share with friends and host a watch party with additional resources available through the link in our bio.

**3.** Get together with friends and host a virtual watch party for @codedbias, the 'Inconvenient Truth for algorithms', now streaming on @netflix. Access additional resources and learn more through the link in our bio.

## WATCH WlTH US **GRAPHICS**

Use these graphics to encourage your audience members to watch along with you. These are designed to be shared after April 5th.

#### **FACEBOOK**

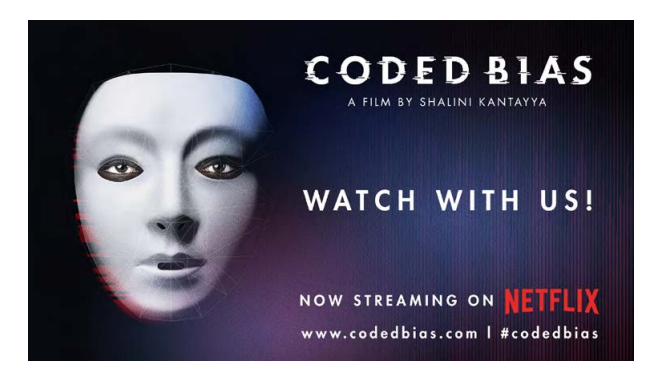

#### Suggested Copy

**1.** #FacialRecognition tech didn't recognize @JoyBuolamwini until she put on a white mask. She is one of the genius women revolutionising A.I. in @CodedBiasMovie. Join us in celebrating their work by watching @CodedBiasMovie, now streaming on @Netflix.

**2**. "#CodedBias" serves as both a wake-up call (to invasive practices the public doesn't yet realize are being implemented) and a call to action." @Variety. Join us in watching the @sundance documentary @CodedBiasMovie by @ShaliniKantayyaOfficial, now streaming on @Netflix

**3**. Have you watched the film critics are saying "takes you to the front lines of the digital revolution"? Don't miss out on one of the most essential films of the year. Join us in watching @CodedBiasMovie by @ShaliniKantayyaOfficial, now streaming on @Netflix.

**1.** We're watching @CodedBias on Netflix. Join us in celebrating the genius women shining a light on the dangers of AI in #CodedBias, now streaming on @netflix.

**2**. "#CodedBias" serves as both a wake-up call (to invasive practices the public doesn't yet realize are being implemented) and a call to action." @Variety. Join us in watching the @sundancefest documentary @CodedBias by @shalinikantayya, now streaming on @netflix.

**3**. Now streaming on @netflix - @CodedBias by @shalinikantayya is a must watch for everyone as we learn how to protect our data rights in the 21st century. Tweet at us with the hashtag #CodedBias to let us know you're watching along!

#### **TWITTER**

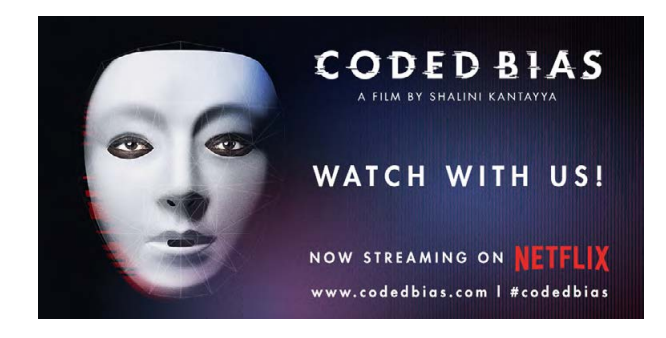

#### INSTAGRAM

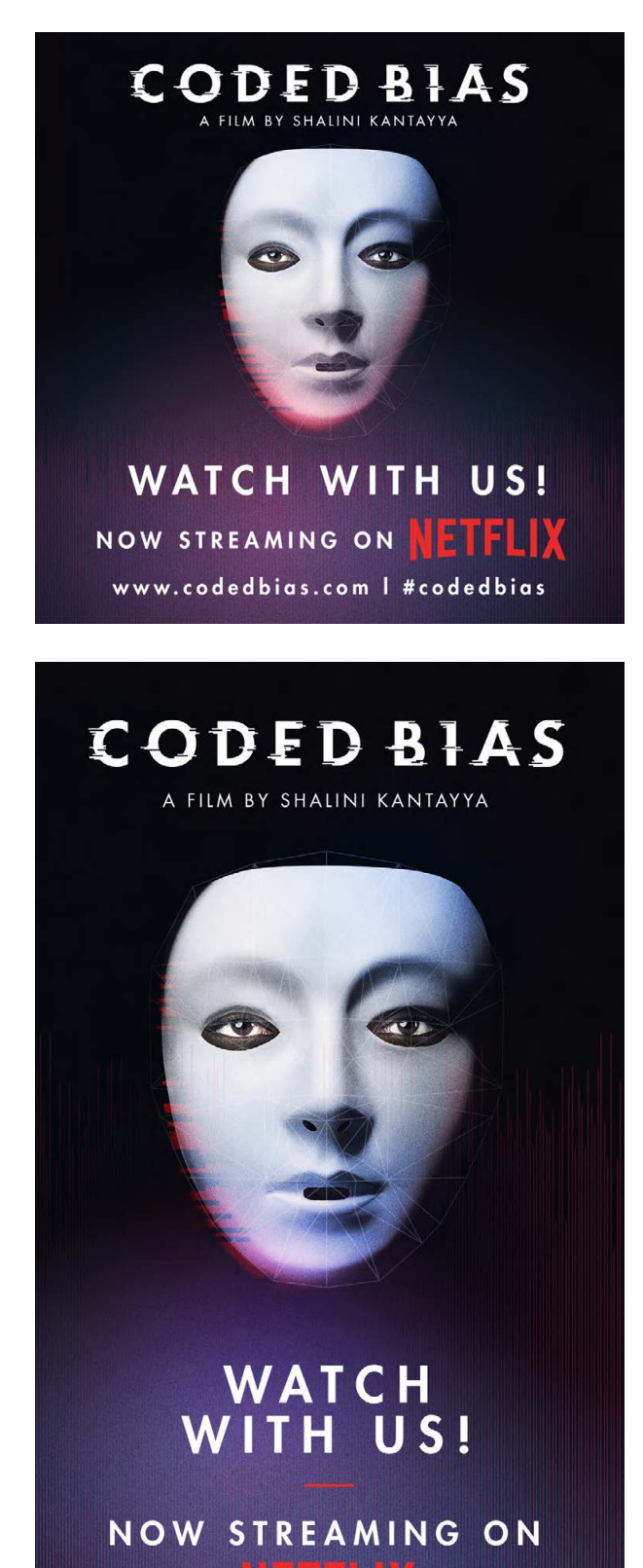

www.codedbias.com | #codedbias

**1.** "Our faces may well be the final frontier of privacy, but regulations make a difference. Congress must act now to uphold American freedoms and rights." - @joyfulcode. Join us in celebrating Joy Buolamwini and the other genius women shining a light on the perils of AI in @codedbias, now streaming on @Netflix.

**2**. "#CodedBias" serves as both a wake-up call (to invasive practices the public doesn't yet realize are being implemented) and a call to action." @Variety. Join us in watching the @sundanceorg documentary @codedbias by @shalinikantayya, now streaming on @Netflix.

**3.** We're watching @codedbias - are you? Don't miss out on this must watch film that will drastically alter your relationship with the tech in your life. Join us in watching the @sundanceorg doc @codedbias by @shalinikantayya, now streaming on @Netflix.

### **PRINTABLE** POSTERS

Interested in taking the discussion outside of the tech causing us harm? Consider printing out these posters below and sharing them in your community. Whether that's posting in local cafes, street corners, or leaving in your neighbor's mailbox, these printable infographics are the perfect way to ensure the conversation doesn't just end here.

**POSTER** 8 in  $\times$  11 in **FLYER** 4.25 in  $\times$  5.5 in

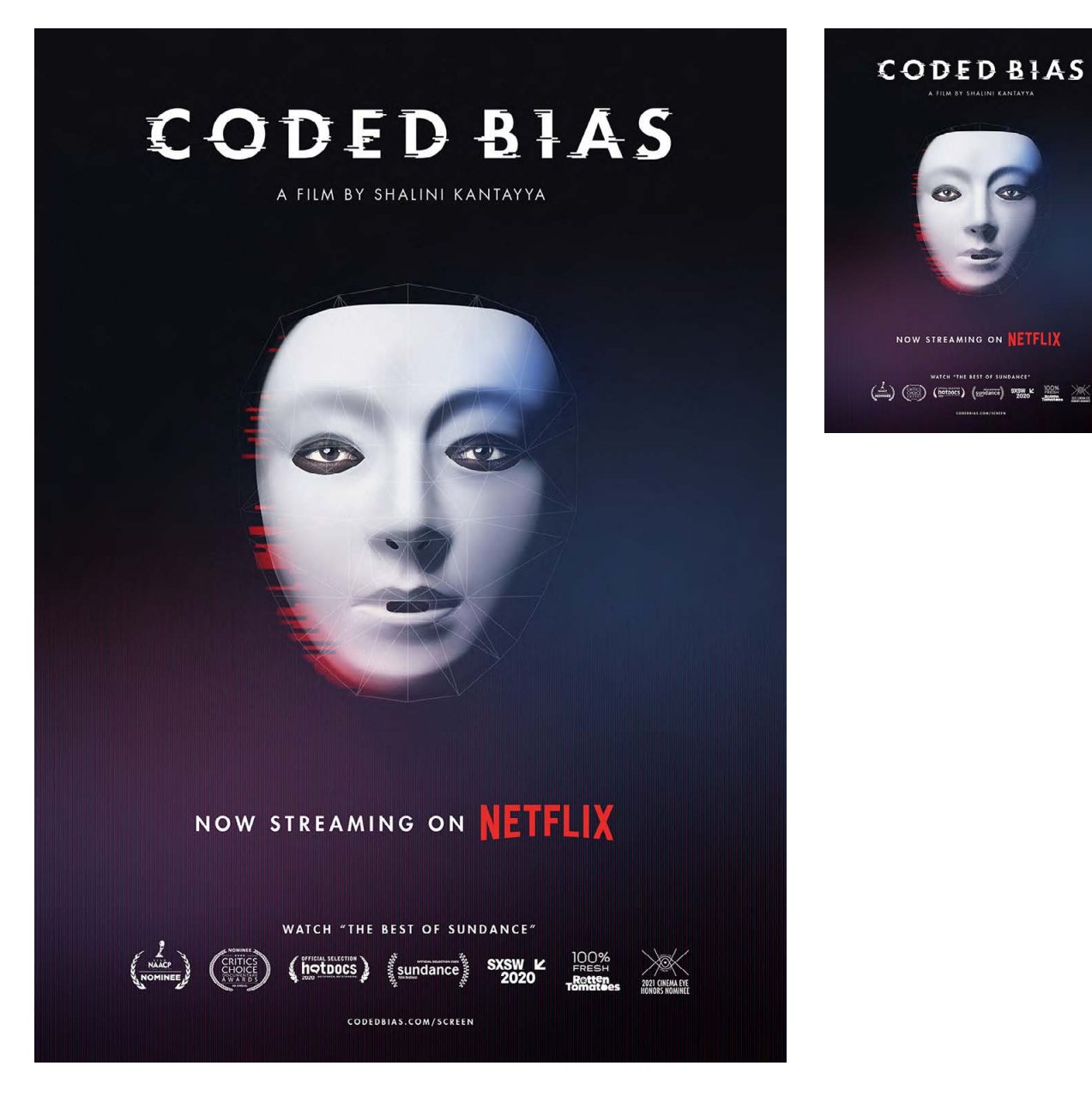

#### CODEDBIAS

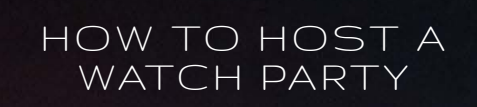